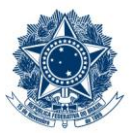

## SERVIÇO PÚBLICO FEDERAL<br>MINISTÉRIO DA EDUCAÇÃO<br>CENTRO FEDERAL DE EDUCAÇÃO TECNOLÓGICA DE MINAS GERAIS

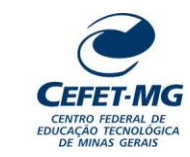

## **PP-119 – ESPECIFICAR DEMANDA POR BENS OU SERVIÇOS**

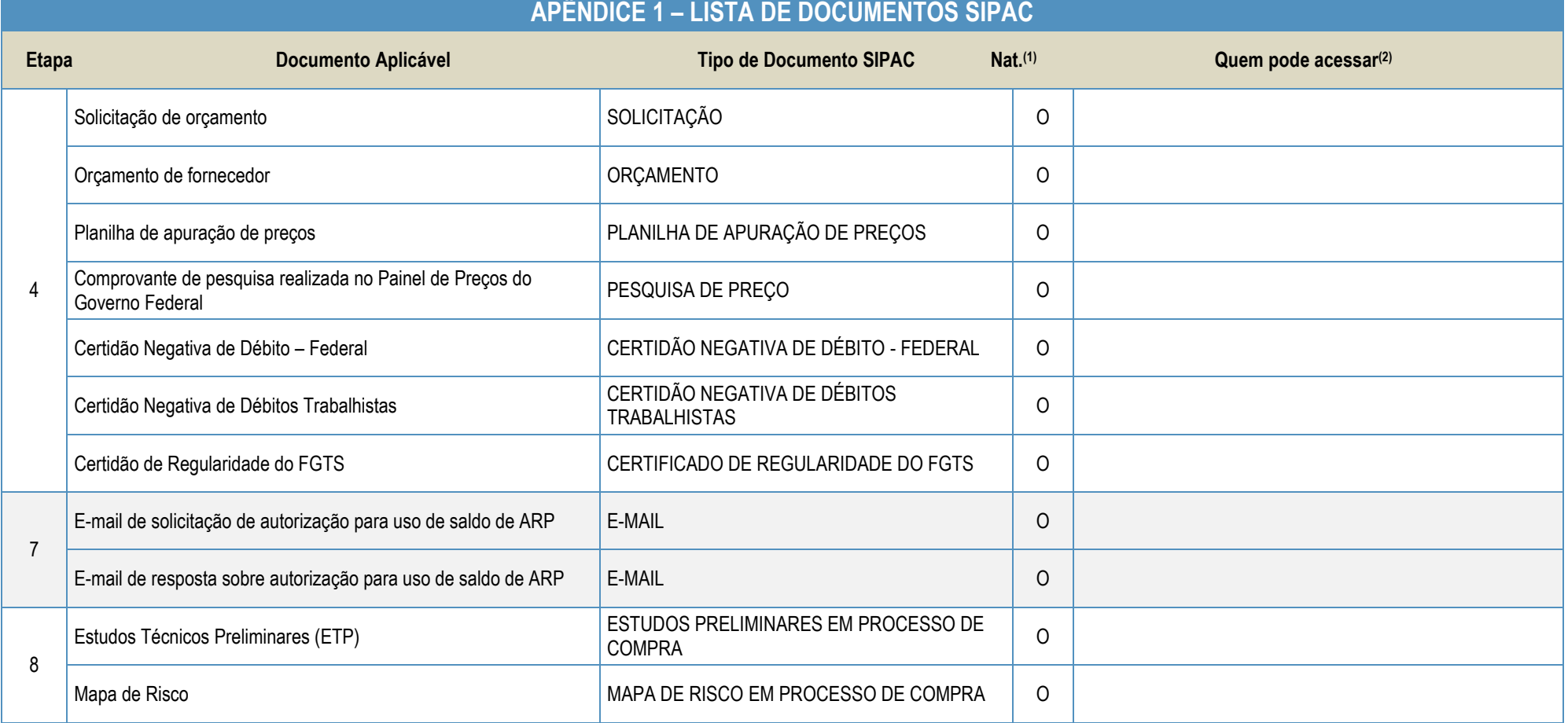

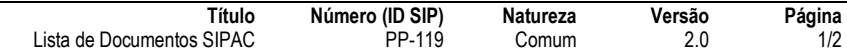

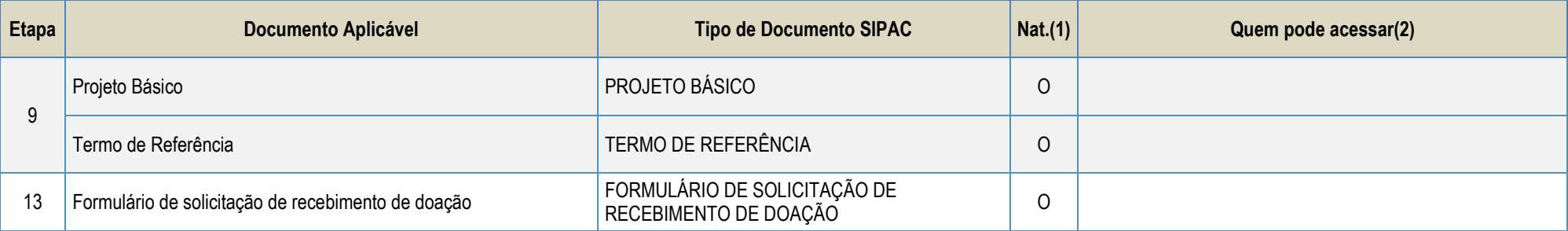

**Legenda**:

**1 - Nat.:** indica a natureza do documento (O - Ostensivo | R - Restrito | S - Sigiloso)

Caso um documento possua mais de uma possibilidade de natureza prevista nesta matriz, o procedimento padrão deverá ser consultado para avaliação de qual natureza deverá ser adotada em cada caso prático.

**2 -** O campo "Quem pode acessar" só deve ser preenchido quando o documento for de natureza sigilosa (S).

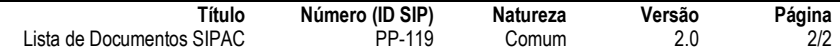